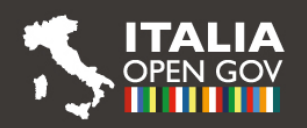

# Partecipa **11-17 MARZO**

Settimana dell'Amministrazione Aperta

open.gov.it/saa | #SAA2019

**La Regione Puglia partecipa alla**

**SETTIMANA AMMINISTRAZIONE APERTA** 

9019

**[Settimana dell'Amministrazione Aperta \(#SAA2019\)](http://open.gov.it/saa/) 11 – 17 marzo 2019.**

# **In Puglia info point per ottenere SPID e accedere a tutti i servizi digitali.**

Anche quest'anno, il **[Dipartimento della Funzione Pubblica](http://www.funzionepubblica.gov.it/)** promuove la **[Settimana dell'Amministrazione Aperta](http://open.gov.it/saa/)**, l'iniziativa collettiva organizzata nell'ambito della partecipazione italiana all'**[Open Government Partnership](https://www.opengovpartnership.org/)** che vede centinaia di eventi organizzati in contemporanea in tutta Italia. Seminari, hackathon, dibattiti pubblici, webinar e tanto altro, sette giorni di iniziative per promuovere la cultura e la pratica della trasparenza, della partecipazione e dell'accountability nelle amministrazioni pubbliche e nella società.

In Puglia, sono molte le organizzazioni che hanno aderito e tra esse la Regione Puglia che ha deciso di puntare sulla **promozione di SPID**, il Sistema Pubblico di Identità Digitale, la soluzione che permette di accedere a tutti i servizi online della Pubblica Amministrazione con un'unica Identità Digitale (username e password) utilizzabile da computer, tablet e smartphone.

**Questi gli appuntamenti:**

- **11 marzo 2019 UNIVERSITÀ BARI sala 1 del palazzo polifunzionale ex poste piazza Cesare Battisti 1 Bari** InnovaPuglia presenterà brevemente i servizi di Puglia digitale e in particolare quelli offerti dal portale della salute dalle ore 10.00 alle 12.30. **Sportello per ottenere le credenziali SPID e attivare il Fascicolo Sanitario Elettronico dalle ore 10.00 alle 12.30 e dalle ore 15.30 alle 17.30 palazzo polifunzionale ex poste piazza Cesare Battisti 1 Bari.**
- **12 marzo 2019 Sportello per ottenere le credenziali SPID e attivare il Fascicolo Sanitario Elettronico presso Ospedale Civile Lorenzo Bonomo di ANDRIA viale Istria ore 10.00-13.00 - 15.30-17.00**
- **13 marzo 2019 Sportello per ottenere le credenziali SPID e attivare il Fascicolo Sanitario Elettronico presso il distretto sanitario di BISCEGLIE via Giovanni Bovio 279 ore 9.30-13.00**
- **14 marzo 2019 Sportello per ottenere le credenziali SPID e attivare il Fascicolo Sanitario Elettronico presso l'Ospedale Monsignor Raffaele Dimiccolidi di BARLETTA viale Ippocrate 15 -ore 10:00 - 13.00 / 15.30 - 17.30**
- **14 marzo 2019 Sportello per ottenere le credenziali SPID e attivare il Fascicolo Sanitario Elettronico presso il COMUNE BARI - Anagrafe centrale Largo Fraccacreta 9.30-12.00 - 15.30-17.00**

**Per ottenere le credenziali SPID basterà presentare un documento di identità valido e la tessera sanitaria con chip. Per espletare l'intera procedura è necessario accedere alla propria posta elettronica.**

Saranno predisposti sportelli anche all'interno degli uffici regionali per i dipendenti della Regione Puglia.

#### **LE ALTRE MANIFESTAZIONI DELLA SETTIMANA DELL'AMMINISTRAZIONE APERTA**

Sul sito di **[Open Gov Italia](http://www.open.gov.it/saa)** a questo indirizzo **<http://open.gov.it/saa/>** è possibile trovare ulteriori informazioni sulla **[Settimana dell'Amministrazione Aperta](http://open.gov.it/saa/) [\(#SAA2019\)](https://twitter.com/search?q=%23SAA2019&src=tyah)** e consultare il calendario delle iniziative organizzate in tutta Italia (in continuo aggiornamento).

# **APPROFONDIMENTO**

## **Semplice**

Con SPID puoi effettuare: prenotazioni sanitarie, iscrizioni scolastiche, accesso alla rete wi-fi pubblica, pratiche d'impresa, tutto con un'unica password.

#### **Sicuro**

Il sistema SPID assicura la piena protezione dei tuoi dati personali, non è consentito alcun tipo di profilazione; la tua privacy è garantita.

## **Veloce**

Con SPID puoi accedere velocemente ai servizi online della pubblica amministrazione ovunque ti trovi e da qualsiasi dispositivo.

Con SPID puoi attivare tutti i servizi che oggi offre il **Portale della SALUTE [www.sanita.puglia.it](http://www.sanit%C3%A0.puglia.it/)** e puoi:

- **Prenotare o disdettare on line gli appuntamenti delle visite presso le strutture pubbliche**
- **Pagare i ticket delle le prestazioni sanitarie e**
- **Stampare le ricette e portarle direttamente in farmacia**
- **Consultare i tuoi referti e la tua storia clinica**
- **Scegliere il Medico di Famiglia e richiedere o revocare l'assistenza del medico di base**
- **Consultare il Diario delle vaccinazioni per gestire il calendario dei vaccini**
- **Avere tutte le informazioni di cui hai bisogno per le EMERGENZE**
- **Cercare e localizzare la farmacia di turno più vicina e le strutture di Guardia Medica**
- **Accedere ai servizi per celiaci (avere lo storico dei movimenti o conoscere il proprio credito residuo).**

Valenzano, 8 marzo 2019